# Package 'assignR'

May 30, 2024

<span id="page-0-0"></span>Type Package

Title Infer Geographic Origin from Isotopic Data

Version 2.4.1

Author Chao Ma, Gabe Bowen

Maintainer Gabe Bowen <gabe.bowen@utah.edu>

Description Routines for re-scaling isotope maps using known-origin tissue isotope data, assigning origin of unknown samples, and summarizing and assessing assignment results. Methods are adapted from Wunder (2010, in ISBN:9789048133536) and Vander Zanden, H. B. et al. (2014) [<doi:10.1111/2041-210X.12229>](https://doi.org/10.1111/2041-210X.12229) as described in Ma, C. et al. (2020) [<doi:10.1111/2041-210X.13426>](https://doi.org/10.1111/2041-210X.13426).

Imports mvnfast, rlang, geosphere, terra (>= 1.7-23)

Depends  $R$  ( $>= 3.5$ )

Suggests knitr, rmarkdown, testthat, covr

VignetteBuilder knitr

License GPL-3

Language en-US

Encoding UTF-8

LazyData true

NeedsCompilation no

Repository CRAN

Date/Publication 2024-05-30 18:20:03 UTC

# R topics documented:

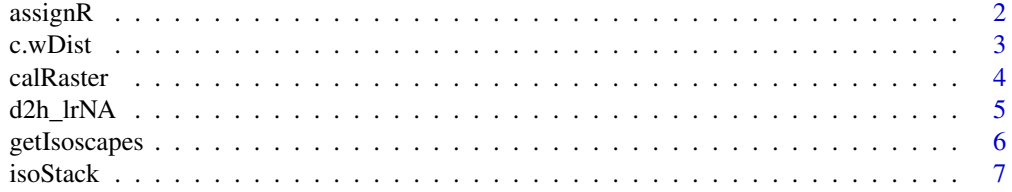

#### 2 assignR

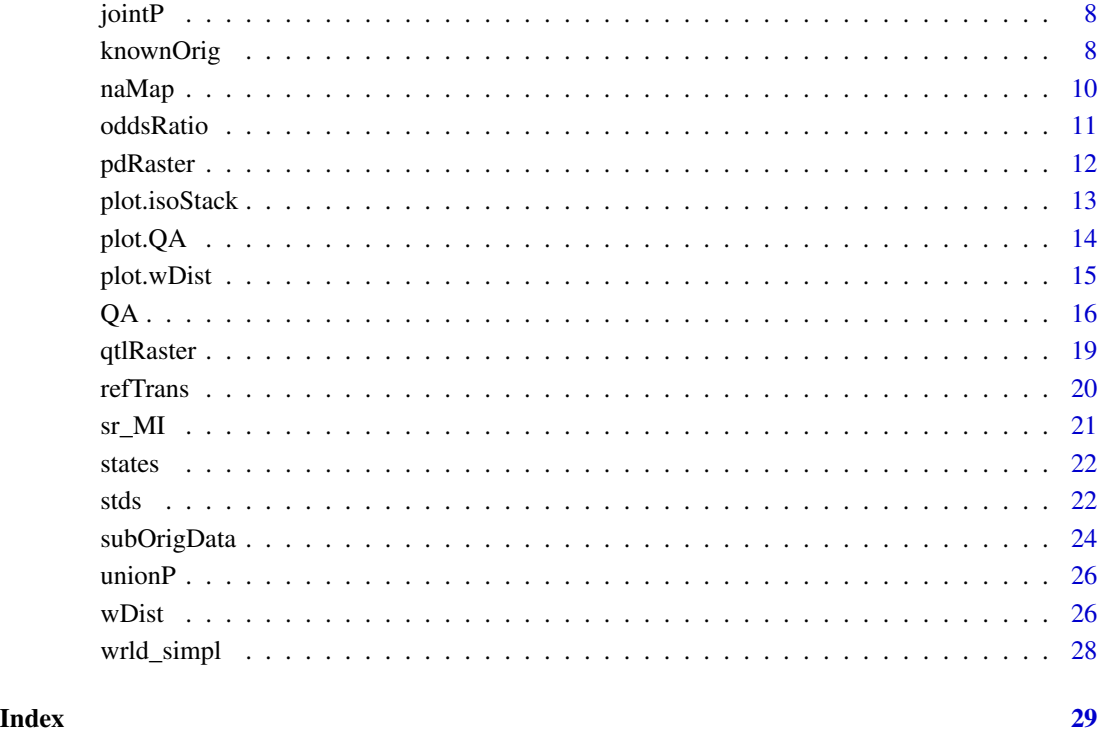

assignR *Tools for inferring geographic origin from isotopic data*

# Description

Routines for rescaling isoscapes using known-origin tissue isotope data, assigning origin of unknown samples, and summarizing and assessing assignment results.

# Author(s)

Maintainer: Gabe Bowen <gabe.bowen@utah.edu> Authors: Chao Ma, Gabe Bowen

# See Also

<https://spatial-lab.github.io/assignR/>

<span id="page-1-0"></span>

<span id="page-2-0"></span>

Combine statistics from one or more [wDist](#page-25-1) objects in a single data frame.

#### Usage

## S3 method for class 'wDist'  $c(\ldots)$ 

#### Arguments

... One or more wDist objects

#### Value

data.frame containing sample IDs, distance, and bearing statistics for each sample in ...

#### See Also

[wDist](#page-25-1)

```
# load hydrogen isotope data for human hair in North America
d = subOrigData(group = "Modern human", mask = naMap, niter = 100)
# rescale from environmental isoscape to tissue isoscape
r = calRaster (known = d, isoscape = d2h_lrNA, mask = nahap)# four unknown-origin examples
id = c("A", "B", "C", "D")d2H = c(-110, -90, -105, -102)un = data.frame(id,d2H)
# posterior probabilities
pp = pdRaster(r, unknown = un, mask = nahap)# random collection locations
sites = d$data[sample(seq(length(d$data)), 4),]
# generate a wDist object
wd = wDist(pp, sites)
# combine stats and print
```
This function uses known-origin tissue data to rescale a map of environmental isotope values to a map of tissue value (and associated uncertainty) using a linear regression model.

#### Usage

```
calRaster(known, isoscape, mask = NULL, interpMethod = 2, NA.value = NA,
  ignore.NA = TRUE, genplot = TRUE, outDir = NULL, verboseLM = TRUE)
```
# Arguments

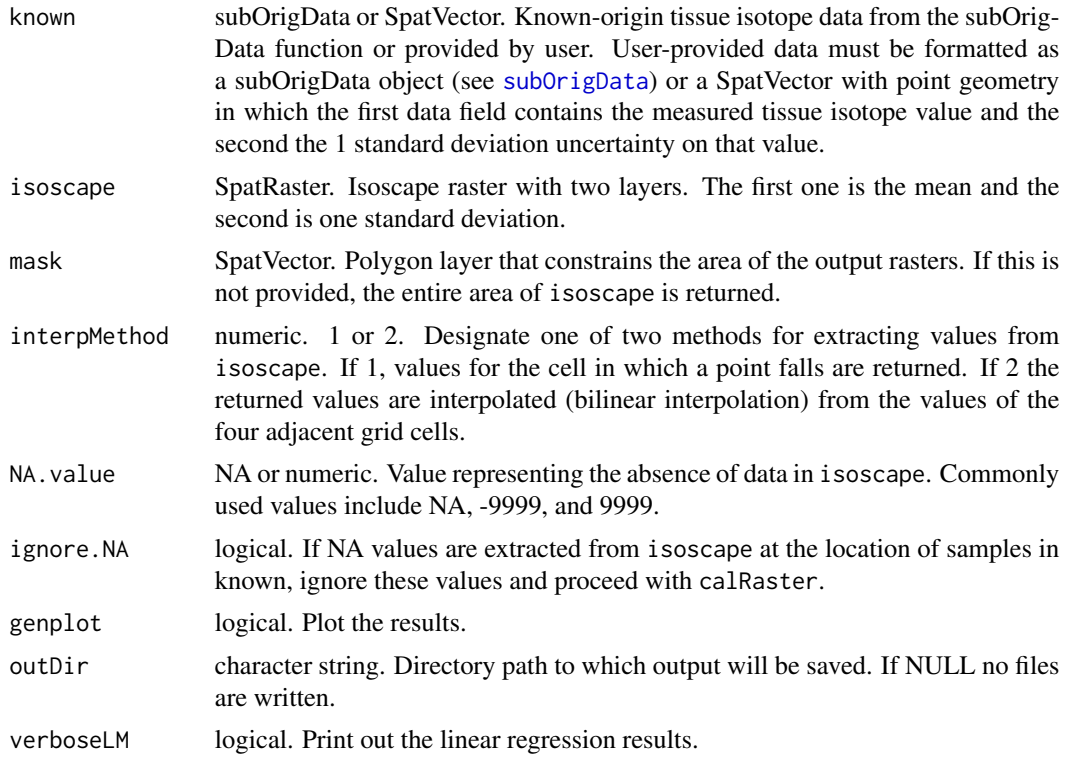

#### Value

Returns an object of class "rescale".

isoscape.rescale

SpatRaster. isoscape rescaled using a linear regression model between values of known and isoscape. The first layer is the mean prediction and the second the standard deviation.

<span id="page-4-0"></span>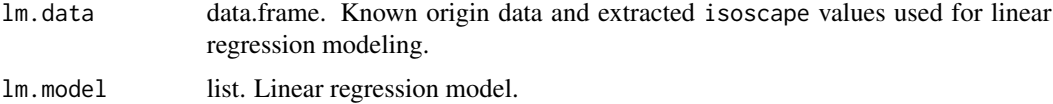

# See Also

[pdRaster](#page-11-1)

# Examples

```
# load hydrogen isotope data for human hair in North America
d = subOrigData(group = "Modern human", mask = naMap, niter = 100, genplot = FALSE)
# rescale from environmental isoscape to tissue isoscape
r = calRaster(d, d2h_lrNA, naMap)
```
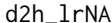

data: low resolution North American growing season H isoscape

# Description

Interpolated growing season precipitation H isoscape from waterisotopes.org.

#### Usage

d2h\_lrNA

#### Format

SpatRaster with two layers. The first layer is the mean prediction and the second is 1 standard deviation

# References

Bowen, G. J. (2018) Gridded maps of the isotopic composition of meteoric waters. http://www.waterisotopes.org.

Bowen, G. J., Wassenaar, L. I. and Hobson, K. A. (2005) Global application of stable hydrogen and oxygen isotopes to wildlife forensics. *Oecologia*, 143, 337–348.

IAEA/WMO (2018) Global Network of Isotopes in Precipitation. The GNIP Database. https://nucleus.iaea.org/wiser.

# Examples

library(terra)

plot(d2h\_lrNA)

<span id="page-5-0"></span>

This function retrieves gridded isotope maps from waterisotopes.org, unpacks the zip archives, and bundles the map layers as a RasterStack.

#### Usage

```
getIsoscapes(isoType = "GlobalPrecipGS", timeout = 1200)
```
#### Arguments

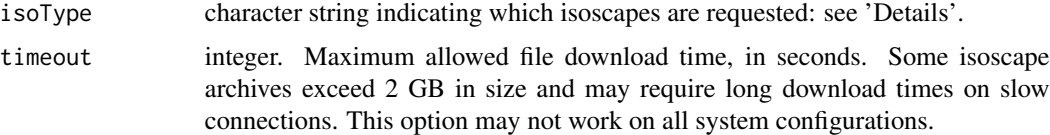

# Details

Accepted isoType values are:

"GlobalPrecipGS" Global growing-season precipitation H and O isotope values

"GlobalPrecipMA" Global mean-annual precipitation H and O isotope values

"GlobalPrecipMO" Global monthly precipitation H and O isotope values

- "GlobalPrecipALL" Global mean-annual and monthly precipitation H and O isotope values
- "USPrecipMA" High-resolution contiguous USA mean-annual precipitation H and O isotope values
- "USPrecipMO" High-resolution contiguous USA monthly precipitation H and O isotope values
- "USPrecipALL" High-resolution contiguous USA mean-annual and monthly precipitation H and O isotope values
- "USSurf" High-resolution contiguous USA surface water H and O isotope values
- "USTap" High-resolution contiguous USA surface water H and O isotope values
- "USGround" Contiguous USA groundwater H and O isotope values in 7 depth intervals
- "GlobalSr" High-resolution bioavailable Sr isotope ratios for the global land surface
- "USSr" High-resolution contiguous USA Sr isotope ratios

"CaribSr" High-resolution Sr isotope ratios for the circum-Caribbean region

#### Value

RasterStack containing the requested isoscape layers.

#### <span id="page-6-0"></span>isoStack 7

#### References

[https://wateriso.utah.edu/waterisotopes/pages/data\\_access/ArcGrids.html](https://wateriso.utah.edu/waterisotopes/pages/data_access/ArcGrids.html)

#### Examples

```
## Not run:
iso = getIsoscapes("CaribSr")
```
## End(Not run)

<span id="page-6-1"></span>isoStack *Stack isoscapes*

# Description

Combine multiple isoscapes into a single data object, including optional reconciliation of raster properties.

# Usage

isoStack(..., clean = TRUE)

#### Arguments

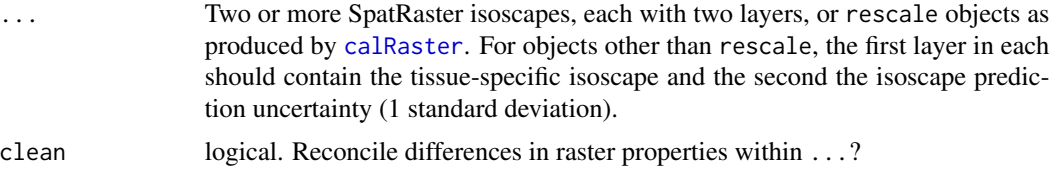

# Details

If clean = TRUE all raster layers are projected to the projection of the first object in ... and then resampled to the highest spatial resolution and smallest common spatial extent within .... Finally, cells containing NA in any layer within ... are masked across all layers.

If clean = FALSE any differences in raster properties between isoscapes will produce an error.

#### Value

Returns an object of class "isoStack", a list containing the isoscapes objects in ... after any cleaning.

# Examples

#stack H and Sr isoscapes h\_s = isoStack(d2h\_lrNA, sr\_MI)

<span id="page-7-0"></span>

Joint probability for individuals of common origin (product of probabilities)

# Usage

jointP(pdR)

#### Arguments

pdR SpatRaster of probability density maps, e.g., as produced by pdRaster. All layers must have common spatial extent and projection.

# Value

SpatRaster.

#### Examples

```
# load hydrogen isotope data for human hair in North America
d = subOrigData(group = "Modern human", mask = naMap, genplot = FALSE)
# rescale from environmental isoscape to tissue isoscape
r = \text{calRaster}(d, d2h_lrNA, \text{nam}ap, \text{genplot} = \text{FALSE})# four unknown-origin examples
id = c("A", "B", "C", "D")d2H = c(-110, -90, -105, -102)un = data.frame(id, d2H)
# posterior probabilities
pp = pdRaster(r, un, mask = naMap, genplot = FALSE)# joint probability for individuals of common origin
jointP(pp)
```
<span id="page-7-1"></span>knownOrig *data: database of H and O isotope data for tissues of known origin*

#### Description

This dataset consists of hydrogen and oxygen isotope values and metadata for human hair, insect wings, and bird feathers of known geographic origin.

# <span id="page-8-0"></span>knownOrig 9

#### Usage

knownOrig

# Format

list.

sites SpatVector with 5 fields. WGS84 unprojected geometry.

- [, 1 ] Site\_ID: Unique ID
- [, 2 ] Site\_name: Site name or descriptor
- [, 3 ] State: State or province of collection site, where recorded
- [, 4 ] Country: Country of collection site, where recorded
- [, 5 ] Site\_comments: Site comments
- samples data.frame with 15 fields.
	- [, 1 ] Sample\_ID: Unique ID
	- [, 2 ] Sample\_ID\_orig: ID used in original data report
	- [, 3 ] Site\_ID: ID for sample collection site
	- [, 4 ] Dataset ID: ID for dataset from which sample is derived
	- [, 5 ] Taxon: Genus and species name
	- [, 6 ] Group: Biological group (informal)
	- [, 7 ] Source\_quality: Code indicating level of certainty in geographic origin
	- [, 8 ] Age\_class: Code for age of individual
	- [, 9 ] Material type: Tissue sampled, e.g., "Hair"
	- [, 10 ] Matrix: Compound measured, e.g., "Keratin"
	- [, 11 ] d2H: Hydrogen isotope value (permil)
	- [, 12 ] d2H.sd: Reported analytical uncertainty for hydrogen isotope value (permil)
	- [, 13 ] d18O: Oxygen isotope value (permil)
	- [, 14 ] d18O.sd: Reported analytical uncertainty for oxygen isotope value (permil)
	- [, 15 ] Sample\_comments: Sample comments

sources data.frame with 17 fields.

- [, 1 ] Dataset\_ID: Unique ID
- [, 2 ] Dataset\_name: Short name or descriptor
- [, 3 ] Citation: Bibliographic citation for study
- [, 4 ] Sampling\_method: How material was subsampled for analysis, if reported
- [, 5 ] Sample\_powdered: Was sample powdered prior to analysis (Y/N/NA)?
- [, 6 ] Lipid\_extraction: Were lipids chemically extracted prior to analysis (Y/N/NA)?
- [, 7 ] Lipid\_extraction\_method: Solvent used to extract lipids
- [, 8 ] Exchange: Was a correction for exchangeable H made (Y/N/NA)?
- [, 9 ] Exchange\_method: Method used to correct for exchangeable H
- [, 10 ] Exchange\_T: Was H exchange carried out at ambient or high temperature (Ambient/High/NA)?
- [, 11 ] H\_cal: Reference scale used to calibrate H isotope data, see [stds](#page-21-1) object hstds
- <span id="page-9-0"></span>[, 12 ] O\_cal: Reference scale used to calibrate O isotope data, see [stds](#page-21-1) object ostds
- [, 13 ] Std\_powdered: Were calibration standards powdered (Y/N/NA)?
- [, 14 ] Drying: Did the study document how samples were fully dried and transferred dry to instrument (Y/N/NA)?
- [, 15 ] Analysis\_method: Instrument configuration used for analysis
- [, 16 ] Analysis\_type: What elements were analyzed for stable isotope ratios (H/O/H\_O)?
- [, 17 ] Source\_comments: Data source comments

# See Also

[subOrigData](#page-23-1)

#### Examples

```
library(terra)
```

```
class(knownOrig$sites)
class(knownOrig$samples); class(knownOrig$sources)
```

```
summary(knownOrig$samples)
```

```
print(knownOrig$sources[, 1:2])
```

```
plot(wrld_simpl, border = "grey")
points(knownOrig$sites)
```
#### naMap *data: North America boundary map*

#### Description

Simplified spatial polygon layer representing the boundary of North America.

# Usage

naMap

# Format

SpatVector

# Examples

library(terra)

plot(naMap)

<span id="page-10-0"></span>

Calculate ratio of odds for two locations (points or polygons)

#### Usage

```
oddsRatio(pdR, inputP)
```
#### Arguments

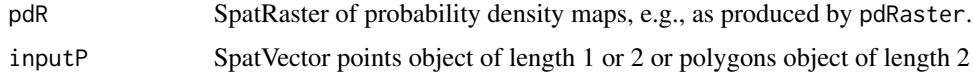

# Examples

library(terra)

```
# load hydrogen isotope data for human hair in North America
d = subOriginal(group = "Modern human", mask = nahMap, genplot = FALSE)# rescale from environmental isoscape to tissue isoscape
r = calRaster(d, d2h_lrNA, nAMap, genplot = FALSE)# four unknown-origin examples
id = c("A", "B", "C", "D")d2H = c(-110, -90, -105, -102)un = data.frame(id, d2H)
# posterior probabilities
pp = pdRaster(r, un, mask = naMap, genplot = FALSE)# SpatialPolygons for two regions of interest
s1 = states[states$STATE_ABBR == "UT",]
s2 = states[states$STATE_ABBR == "NM",]
plot(naMap)
plot(s1, border = "red", add = TRUE)plot(s2, border = "blue", add = TRUE)
# Get odds ratio for two regions using SpatialPolygon method
s12 = rbind(s1, s2)oddsRatio(pp, s12)
# Create SpatialPoints for two points of interest
p1 = c(-112, 40)p2 = c(-105, 33)p12 = vect(rbind(p1, p2), crs = "WGS84")
```
<span id="page-11-0"></span>12 pdRaster and the property of the set of the property of the property of the property of the property of the property of the property of the property of the property of the property of the property of the property of the

```
points(p12, pch = 21, bg = "light blue")
# Get odds ratio for two points using SpatialPoints method
oddsRatio(pp, p12)
```
<span id="page-11-1"></span>pdRaster *Probability of origin surfaces*

#### Description

Calculate posterior probabilities of origin for a sample based on its isotope ratio.

#### Usage

```
pdRaster(r, unknown, prior = NULL, mask = NULL, genplot = TRUE, outDir = NULL)
```
#### **Arguments**

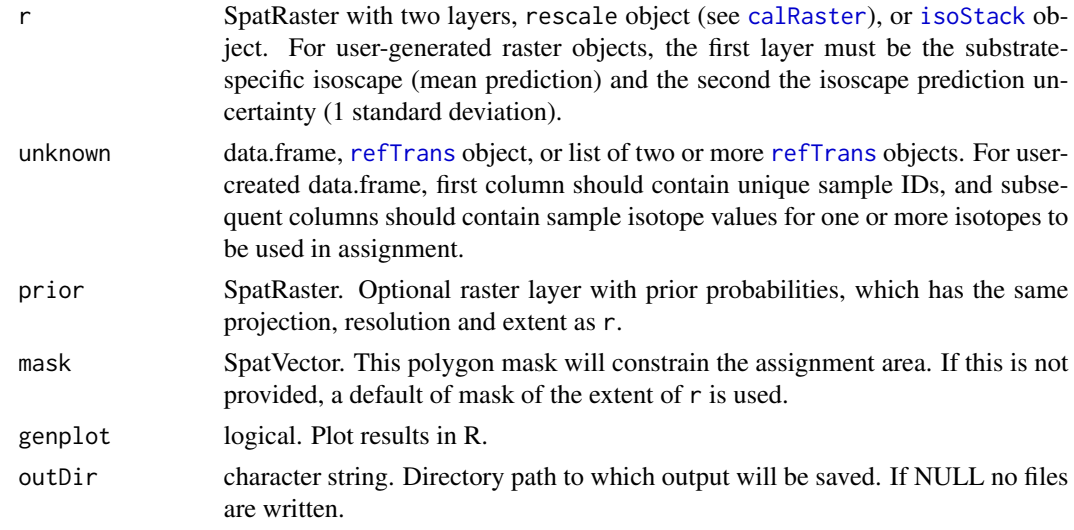

#### Details

If more than one isotope marker is to be used for multivariate assignment, r must be an [isoStack](#page-6-1) object and the number of isoscapes in that object must be equal to the number of isotope-value columns or [refTrans](#page-19-1) objects included in unknown. Isoscapes and unknown sample values will be matched based on order, so it is critical that the values appear in the same order in these two input objects.

#### Value

SpatRaster including a probability density surface for each individual in unknown. If outDir is not NULL, writes individual rasters in GeoTIFF format and a single PDF file with images for each probability density raster to the designated directory.

# <span id="page-12-0"></span>plot.isoStack 13

# See Also

[calRaster](#page-3-1) [refTrans](#page-19-1) [isoStack](#page-6-1)

#### Examples

```
# load hydrogen isotope data for human hair in North America
d = subOrigData(group = "Modern human", mask = naMap, genplot = FALSE)
# rescale from environmental isoscape to tissue isoscape
r = calRaster(d, d2h_lrNA, naMap, genplot = FALSE)
# sample to assign
id = "smile"
d2H = -80un = data.frame(id, d2H)
# posterior probability surface
pp = pdRaster(r, un, mask = naMap)
```
plot.isoStack *Plot method for stacked isoscapes*

# Description

Plot the output from [isoStack](#page-6-1).

# Usage

## S3 method for class 'isoStack' plot(x, ...)

#### Arguments

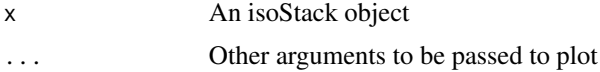

# See Also

[isoStack](#page-6-1)

```
#stack H and Sr isoscapes
h_s = isoStack(d2h_lrNA, sr_MI)
#plot isoStack
plot(h_s)
```
<span id="page-13-1"></span><span id="page-13-0"></span>

Plot the output from [QA](#page-15-1), including spatial precision, bias, sensitivity and odds ratio of known locations for validation samples.

#### Usage

## S3 method for class 'QA'  $plot(x, ..., outDir = NULL)$ 

#### Arguments

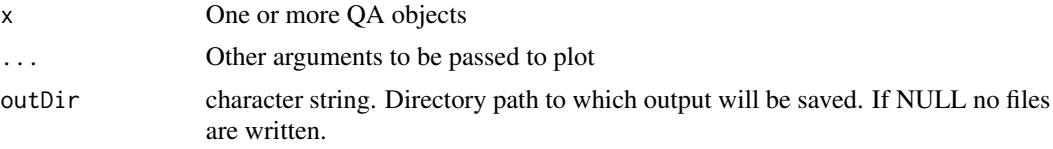

#### References

Ma, C. et al. (2020) assignR : An R package for isotope-based geographic assignment. *Methods in Ecology and Evolution* 11 996–1001. [doi:10.1111/2041210X.13426.](https://doi.org/10.1111/2041-210X.13426)

Vander Zanden, H. B. et al. (2014) Contrasting assignment of migratory organisms to geographic origins using long-term versus year-specific precipitation isotope maps. *Methods in Ecology and Evolution* 5 891–900. [doi:10.1111/2041210X.12229](https://doi.org/10.1111/2041-210X.12229)

#### See Also

[QA](#page-15-1)

```
# extract some known-origin data
d1 = subOriginal(taxon = "Buteo lagopus")# run quality assessment based on precipitation hydrogen isotopes and
# known-origin samples; small values of valiStation and valiTime
# are used in example to reduce run time
# first with one example
# gives warning because a small number of samples are available
qa1 = QA(isoscape = d2h_lrNA, known = d1, validation = 1,valiTime = 2, by = 10, mask = naMap, name = "Buteo")
# plot the qa result
plot(qa1)
```

```
# now compare with a second data set
d2 = subOrigData(taxon = "Charadrius montanus")
qa2 = QA(isoscape = d2h_lrNA, known = d2, valiStation = 1,
         valiTime = 2, by = 10, mask = naMap, name = "Charadrius")
plot(qa1, qa2)
```
<span id="page-14-1"></span>plot.wDist *Plot weighted distance and bearing distributions*

# Description

Plot the output from [wDist](#page-25-1), including weighted kernel density distributions for distance and bearing of travel.

#### Usage

```
## S3 method for class 'wDist'
plot(x, ..., bin = 20, pty = "both", index = c(1:5))
```
#### Arguments

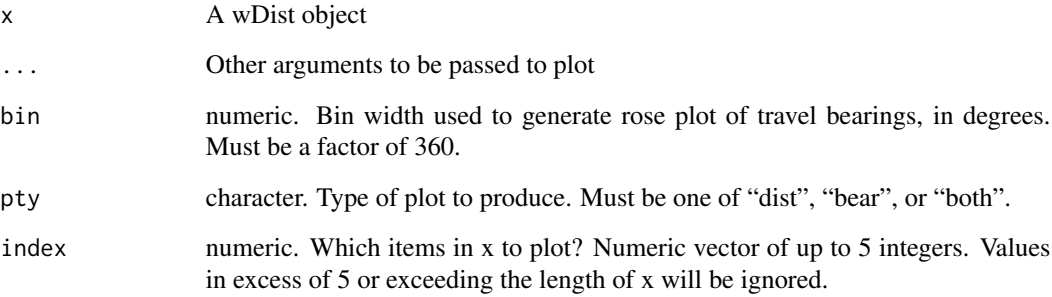

#### Details

For the default pty, two plot panels will be printed to the active graphical device showing the distance and bearing distributions for (up to) the first five samples in wd. If more than five items exist in wd, those beyond the fifth will be ignored and a message returned.

# See Also

[wDist](#page-25-1)

# <span id="page-15-0"></span>Examples

```
# load hydrogen isotope data for human hair in North America
d = subOriginal(group = "Modern human", mask = nahMap, niter = 100)# rescale from environmental isoscape to tissue isoscape
r = calRaster(known = d, isoscape = d2h_lrNA, mask = nahap)# four unknown-origin examples
id = c("A", "B", "C", "D")d2H = c(-110, -90, -105, -102)un = data.frame(id. d2H)# posterior probabilities
pp = pdRaster(r, unknown = un, mask = nahap)# random collection locations
sites = d$data[sample(seq(length(d$data)), 4),]
# generate a wDist object
wd = wDist(pp, sites)
# plot distributions
plot(wd)
# plot bearing distriubtion for sample B with a finer bin size
plot(wd, bin = 5, pty = "bean", index = 2)
```
<span id="page-15-1"></span>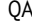

#### QA *Quality assessment of geographic assignments*

#### **Description**

How well does a given isoscape and/or known origin data set constrain the geographic origin of samples? Uses iterative re-sampling of known origin data to evaluate sample assignments and reports a suite of quality metrics.

#### Usage

```
QA(known, isoscape, bySite = TRUE, valiStation = 1, valiTime = 50,
  recall = TRUE, by = 2, prior = NULL, mask = NULL, setSeed = TRUE,name = NULL)
```
#### Arguments

known subOrigData, list of subOrigData, or SpatVector. Known-origin tissue isotope data from the subOrigData function or provided by user. User-provided data must be formatted as subOrigData objects (see [subOrigData](#page-23-1)) or a SpatVector (see Details).

<span id="page-16-0"></span>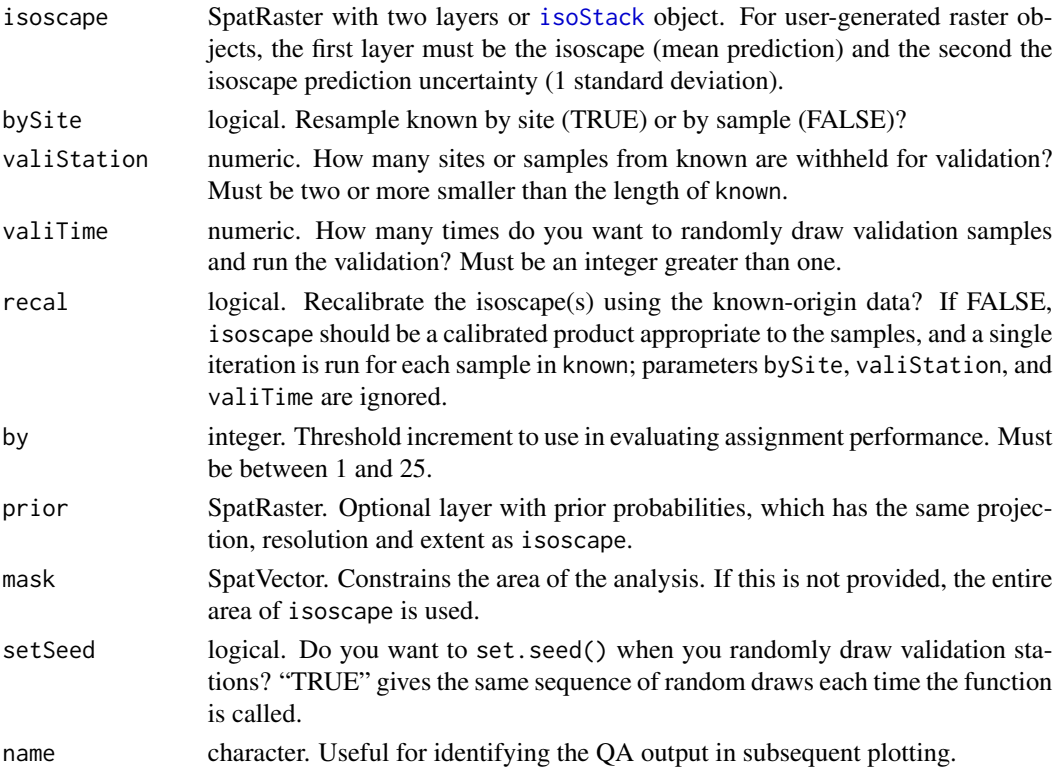

# Details

If known is a user-provided SpatVector, the first data field must include the measured value for the first (or only) isotope marker and the second the one standard deviation uncertainty on that value. Subsequent fields must include the same information for all other isotope markers included in the analysis, and these markers must appear in the same order as in isoscape. A user-provided SpatVector must include a field named "Site\_ID" containing unique values for each sampling site to support the "bySite" option, otherwise use bySite = FALSE.

# Value

Returns an object of class "QA".

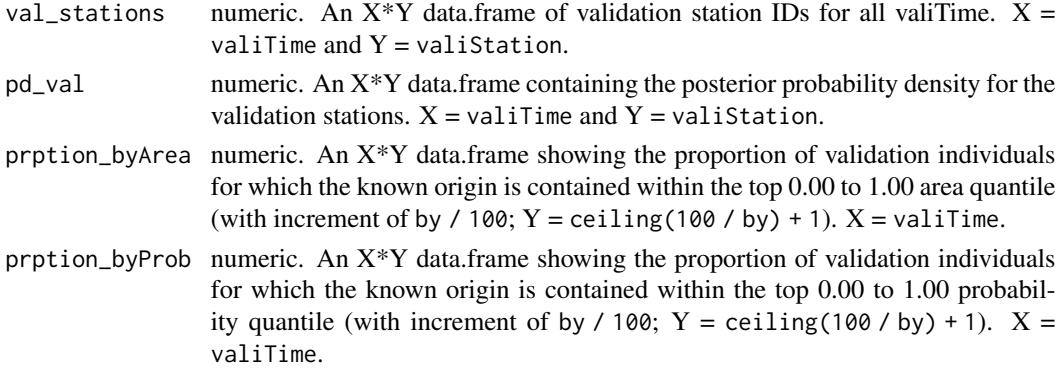

<span id="page-17-0"></span>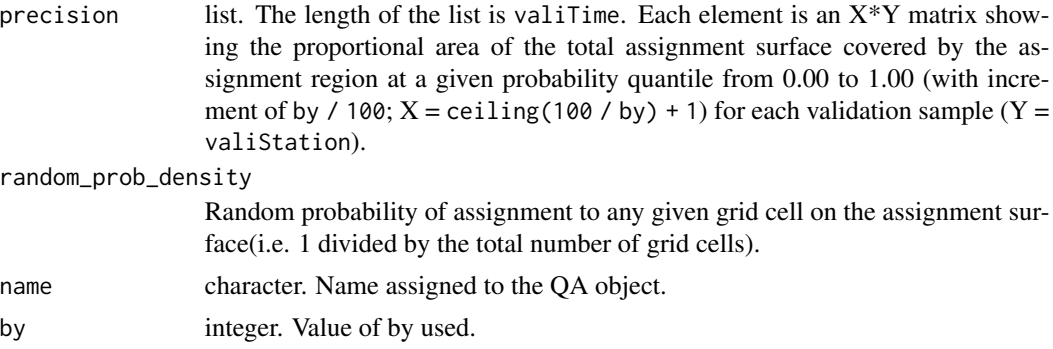

# Note

See Ma et al. (2020) for methodological details.

#### References

Ma, C. et al. (2020) assignR : An R package for isotope-based geographic assignment. *Methods in Ecology and Evolution* 11 996–1001. [doi:10.1111/2041210X.13426.](https://doi.org/10.1111/2041-210X.13426)

Vander Zanden, H. B. et al. (2014) Contrasting assignment of migratory organisms to geographic origins using long-term versus year-specific precipitation isotope maps. *Methods in Ecology and Evolution* 5 891–900. [doi:10.1111/2041210X.12229](https://doi.org/10.1111/2041-210X.12229)

# See Also

[plot.QA](#page-13-1)

```
# extract some known-origin data
d1 = subOrigData(taxon = "Buteo lagopus")
# run quality assessment based on precipitation hydrogen isotopes and
# known-origin samples; small values of valiStation and valiTime
# are used in example to reduce run time
# first with one example
# gives warning because a small number of samples are available
qa1 = QA(known = d1, isoscape = d2h_lrNA, valiTime = 2, by = 10,mask = naMap, name = "Buteo")
# plot the qa result
plot(qa1)
# now compare with a second data set
d2 = subOrigData(taxon = "Charadrius montanus")
qa2 = QA(known = d2, isoscape = d2h_lrNA, valiTime = 2, by = 10,mask = namap, name = "Charadrius")
plot(qa1, qa2)
```
<span id="page-18-0"></span>

Selects the grid cells of probability density rasters with the highest probability and returns rasters with these cell values set to 1. Cells are selected based on the user-specified quantile threshold so that the most-probable cells representing a given fraction of the assignment area or posterior probability are returned.

#### Usage

```
qtlRaster(pdR, threshold, thresholdType = "area", genplot = TRUE, outDir = NULL)
```
#### Arguments

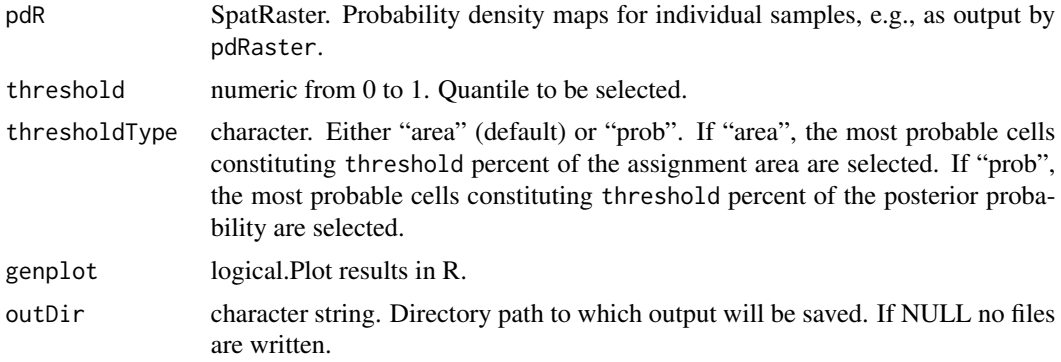

### Value

SpatRaster including a binary assignment surface for each individual in pdR. If outDir is not NULL, writes individual rasters in GeoTIFF format and a single PDF file with images for each raster to the designated directory.

```
library(terra)
```

```
# load hydrogen isotope data for human hair in North America
d = subOrigData(group = "Modern human", mask = naMap, genplot = FALSE)
# rescale from environmental isoscape to tissue isoscape
r = calRaster(d, d2h_lrNA, nAMap, genplot = FALSE)# four unknown-origin examples
id = c("A", "B", "C", "D")d2H = c(-110, -90, -105, -102)un = data.frame(id, d2H)
```

```
# posterior probabilities
pp = pdRaster(r, un, mask = naMap, genplot = FALSE)
# assign to most probable 10 percent of area
## Not run: qtlRaster(pp, threshold = 0.1)
# assign to most probable 10 percent of proabability distribution
qtlRaster(pp, threshold = 0.1, thresholdType = "prob")
```
<span id="page-19-1"></span>refTrans *Transform reference scale of data*

# Description

This function conducts transformations to convert isotope measurements between reference scales.

# Usage

```
refTrans(samples, marker = "d2H", ref_scale = "VSMOW_H", niter = 5000)
```
# Arguments

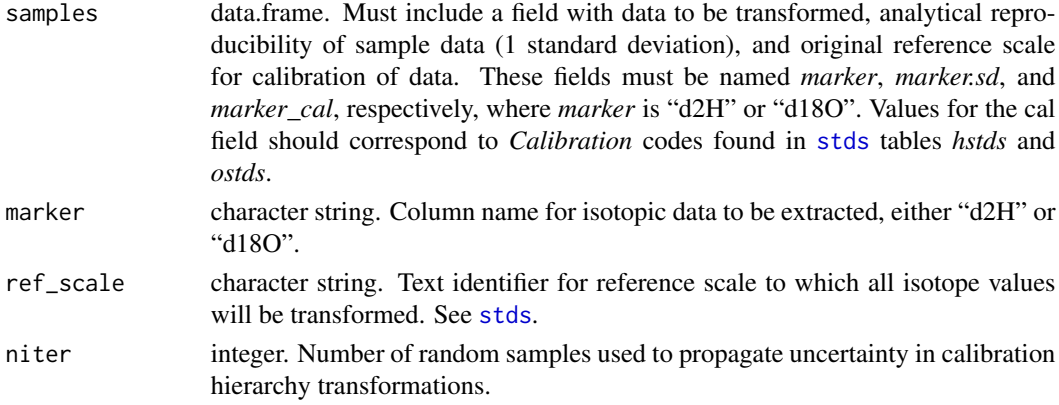

### Value

Returns an object of class "refTrans".

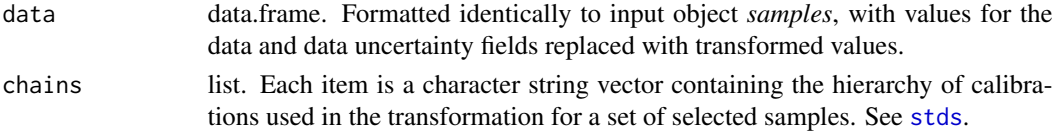

#### References

Magozzi, S. et al. (in press) Calibration chain transformation to improve the comparability of organic hydrogen and oxygen isotope data. *Methods in Ecology and Evolution*

#### <span id="page-20-0"></span> $sr\_MI$  21

#### Examples

```
# Some fake sample data
s = data.frame("d2H" = seq(-100, -10, by=10), "d2H.sd" = rep(2), "d2H_cal" = rep("OldUT_H_1"))
# Transform to VSMOW-SLAP scale using default arguments
d1 = refTrans(s)# Transformed values
d1$data$d2H
# error - target scale not valid for marker
## Not run: d2 = refTrans(s, ref_scale = "VSMOW_O")
```
sr\_MI *data: low resolution locally weathered Sr isoscape for Michigan*

# Description

Modeled 87Sr/86Sr value of the local rock weathering flux, obtained from waterisotopes.org and aggregated to 10 km resolution.

# Usage

sr\_MI

# Format

SpatRaster with two layers. The first layer is the mean prediction and the second is 1 standard deviation (here estimated as 1 percent of the modeled mean)

# References

Bataille, C. P. and Bowen, G. J. (2012) Mapping 87Sr/86Sr variations in bedrock and water for large scale provenance studies. *Chemical Geology*, 304–305, 39–52.

#### Examples

library(terra)

plot(sr\_MI)

<span id="page-21-0"></span>

Outline map of the of lower 48 U.S. states.

#### Usage

states

# Format

**SpatVector** 

# Examples

library(terra)

plot(states)

<span id="page-21-1"></span>

stds *data: documentation of keratin H and O isotope standard calibrations*

#### Description

This data object contains information on keratin H and O isotope standard materials and calibrations used across multiple laboratories since the year 2000.

#### Usage

data("stds")

#### Format

list.

hstds data.frame with 18 fields.

- [, 1 ] Calibration: Calibration code
- [, 2 ] High\_ID: Identifier for high-value standard
- [, 3 ] High\_material: Description of high-value standard material
- [, 4 ] High: Mean hydrogen isotope value of high-value standard
- [, 5 ] High\_sd: Standard deviation of calibration data for high-value standard
- [, 6 ] High\_n: Number of calibration data for high-value standard
- [, 7 ] High\_se: Standard error of the calibrated mean for high-value standard
- [, 8 ] Low\_ID: Identifier for low-value standard
- [, 9 ] Low\_material: Description of low-value standard material
- [, 10 ] Low: Mean hydrogen isotope value of low-value standard
- [, 11 ] Low sd: Standard deviation of calibration data for low-value standard
- [, 12 ] Low\_n: Number of calibration data for low-value standard
- [, 13 ] Low\_se: Standard error of the calibrated mean for low-value standard
- [, 14 ] Ref\_scale: Calibration scale against which the values for this calibration are anchored
- [, 15 ] Citation\_val: Source for the calibrated values
- [, 16 ] Citation cal: Source for the methodology used for this calibration
- [, 17 ] Treatment: Description of calibration procedure
- [, 18 ] H\_calibration\_comments: Comments

ostds data.frame with 18 fields.

- [, 1 ] Calibration: Calibration code
- [, 2 ] High\_ID: Identifier for high-value standard
- [, 3 ] High\_material: Description of high-value standard material
- [, 4 ] High: Mean oxygen isotope value of high-value standard
- [, 5 ] High sd: Standard deviation of calibration data for high-value standard
- [, 6 ] High\_n: Number of calibration data for high-value standard
- [, 7 ] High\_se: Standard error of the calibrated mean for high-value standard
- [, 8 ] Low\_ID: Identifier for low-value standard
- [, 9 ] Low\_material: Description of low-value standard material
- [, 10 ] Low: Mean oxygen isotope value of low-value standard
- [, 11 ] Low\_sd: Standard deviation of calibration data for low-value standard
- [, 12 ] Low\_n: Number of calibration data for low-value standard
- [, 13 ] Low se: Standard error of the calibrated mean for low-value standard
- [, 14 ] Ref\_scale: Calibration scale against which the values for this calibration are anchored
- [, 15 ] Citation\_val: Source for the calibrated values
- [, 16 ] Citation cal: Source for the methodology used for this calibration
- [, 17 ] Treatment: Description of calibration procedure
- [, 18 ] O\_calibration\_comments: Comments
- ham matrix. n x n symmetric, where n is the number of calibrations represented here and in stds\$hstds.
- oam matrix. n x n symmetric, where n is the number of calibrations represented here and in stds\$ostds.

#### References

Magozzi, S. et al. (in press) Calibration chain transformation to improve the comparability of organic hydrogen and oxygen isotope data. *Methods in Ecology and Evolution*

# Examples

```
library(graphics)
data("stds")
print(stds$hstds[, 1:5])
print(stds$ostds[, 1:5])
image(stds$ham)
image(stds$oam)
```
# <span id="page-23-1"></span>subOrigData *Extract known origin sample data*

# Description

This function subsets the known-origin isotope dataset included in this package and conducts optional transformations to convert isotope measurements to a common reference scale.

# Usage

```
subOrigData(marker = "d2H", taxon = NULL, group = NULL, dataset = NULL,
 age_code = NULL, mask = NULL, ref_scale = "VSMOW_H", niter = 5000, genplot = TRUE)
```
# Arguments

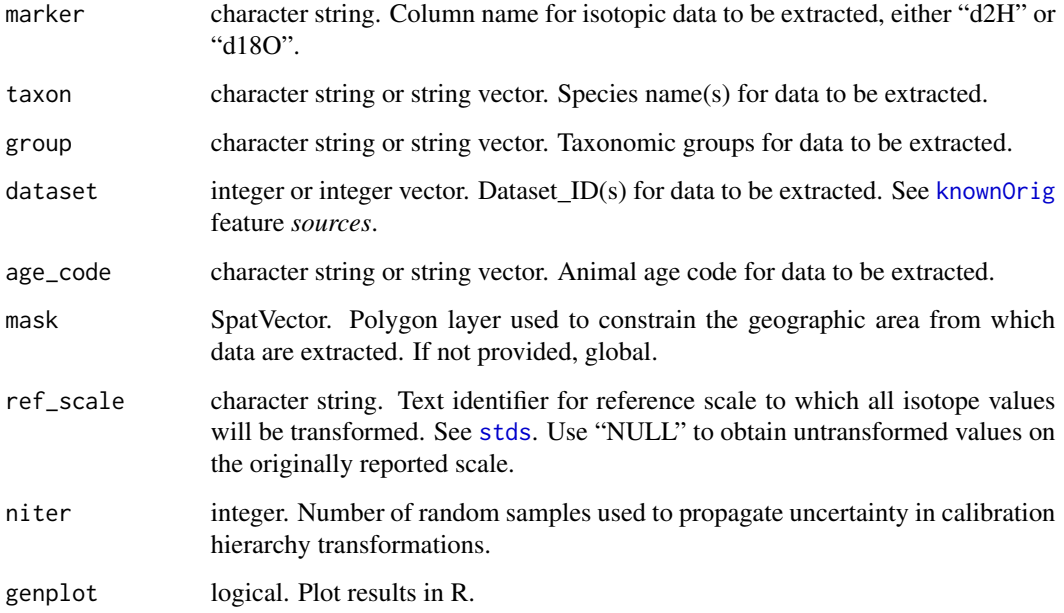

<span id="page-23-0"></span>

#### <span id="page-24-0"></span>subOrigData 25

# Value

Returns an object of class "subOrigData", formatted for use in [calRaster](#page-3-1) or [QA](#page-15-1) functions.

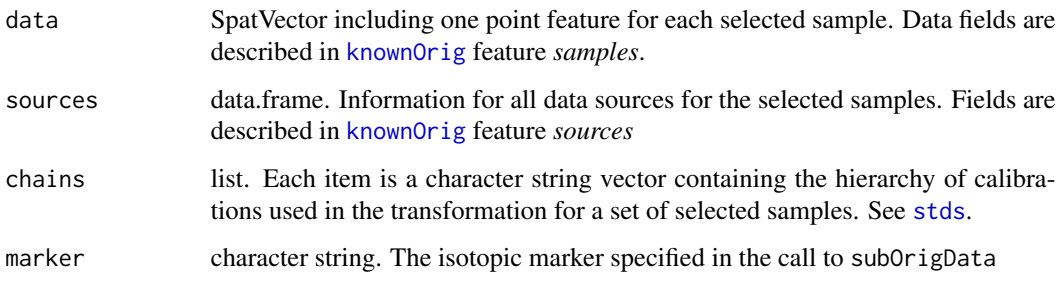

# References

Magozzi, S. et al. (in press) Calibration chain transformation to improve the comparability of organic hydrogen and oxygen isotope data. *Methods in Ecology and Evolution*

```
## WITHOUT mask
# extract d2H data for Jackdaw, Partridge and Willow Grouse, transformed
# to the VSMOW/SLAP H reference scale by default
d1 = subOrigData(taxon = c("Danaus plexippus", "Setophaga ruticilla",
  "Turdus migratorius"), niter = 100)
summary(d1)
# extract d2H data for insects and passerine birds without transformation
d2 = subOrigData(group = c("Insect","Passerine"), ref_scale = NULL, genplot = FALSE)
summary(d2)
# extract d18O data for all humans, transformed to the VSMOW/SLAP O reference scale
d3 = subOriginal suborigData(marker = "d180",
  group = c("Modern human", "Indigenous human"), ref_scale = "VSMOW_O",
  niter = 100, genplot = FALSE)
summary(d3)
# extract d2H data for humans using taxon, transformed to the VSMOW/SLAP H reference scale
d4 = subOriginal(marker = "d2H", taxon = "Home) sapiens", ref\_scale ="VSMOW_H", niter = 100, genplot = FALSE)
summary(d4)
## WITH mask
# error - no samples found
## Not run: d5 = subOrigData(taxon = "Turdus philomelos", mask = naMap)
# this works OK
d6 = subOrigData(taxon = c("Danaus plexippus", "Setophaga ruticilla",
  "Turdus migratorius"), mask = naMap, genplot = FALSE)
```
<span id="page-25-0"></span>

Probabilities that at least one individual came from each location in the assignment area (union of probabilities)

#### Usage

unionP(pdR)

#### Arguments

pdR SpatRaster of probability density maps, e.g., as produced by pdRaster.

# Value

SpatRaster.

#### Examples

```
# load hydrogen isotope data for human hair in North America
d = subOrigData(group = "Modern human", mask = naMap, genplot = FALSE)
# rescale from environmental isoscape to tissue isoscape
r = calRaster(d, d2h_lrNA, nAMap, genplot = FALSE)# four unknown-origin examples
id = c("A", "B", "C", "D")d2H = c(-110, -90, -105, -102)un = data.frame(id, d2H)
# posterior probabilities
pp = pdRaster(r, un, mask = naMap, genplot = FALSE)
# probability that one or more individuals are from a given location
unionP(pp)
```
<span id="page-25-1"></span>wDist *Probability weighted distances and bearings*

#### Description

Calculate the distance and bearing of migration for one or more samples, weighted by probabilities from a pdRaster analysis.

#### <span id="page-26-0"></span>wDist 27

# Usage

wDist(pdR, sites, maxpts = 1e5, bw = "sj")

#### Arguments

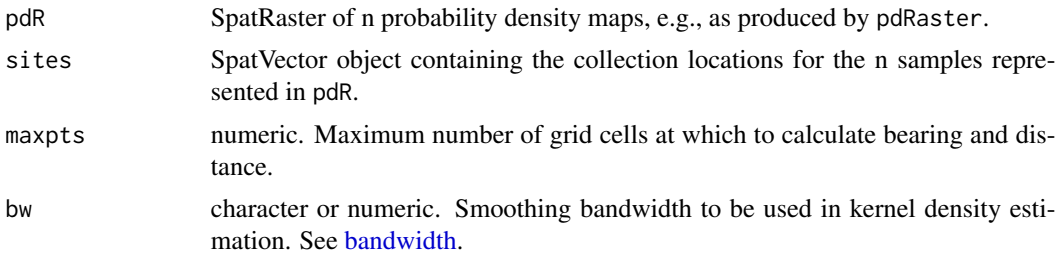

# Details

pdR and sites must be of equal length and corresponding order, or if length(sites) ==  $1 \text{ k}$  $nlyr(pdR) > 1$  then the location in sites is recycled with a message. Names in the output object are taken from the names of the layers in pdR.

Distances and bearings are calculated on the WGS84 geoid using functions from the terra and geosphere package. These calculations can take a long time for large rasters. If maxpts is less than the number of grid cells in each pdR layer, calculations are carried out for maxpts randomly selected cells.

Bearing values correspond to the initial bearing from source to collection location, and are reported on a scale of -180 to +180 degrees. The statistical metrics are rectified so that values for distributions spanning due south are reported correctly. Both weighted bearing and distance distributions are often multimodal, and it is recommended to review the distribution densities to assess the representativeness of the statistics (e.g., using [plot.wDist](#page-14-1)).

When algorithmic bandwidth selection is used weights are ignored for this step and warnings to this effect are suppressed.

# Value

Returns an object of class "wDist", a list of length n. Each item contains three named objects:

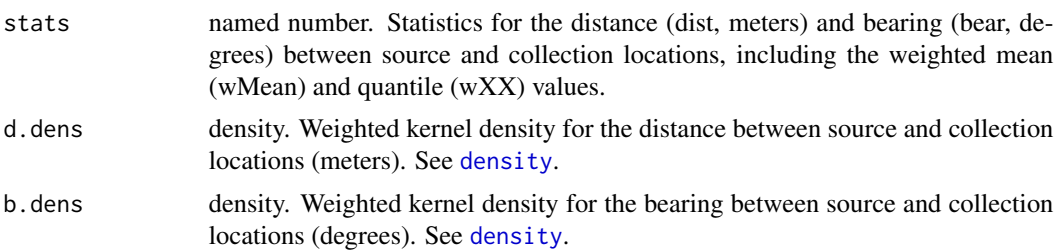

# Examples

# load hydrogen isotope data for human hair in North America d = subOrigData(group = "Modern human", mask = naMap, genplot = FALSE)

```
# rescale from environmental isoscape to tissue isoscape
r = \text{calRaster}(d, d2h_lrNA, nAMap, genplot = FALSE)# four unknown-origin examples
id = c("A", "B", "C", "D")d2H = c(-110, -90, -105, -102)un = data.frame(id, d2H)
# posterior probabilities
pp = pdRaster(r, un, mask = naMap, genplot = FALSE)
# random collection locations
sites = d$data[sample(seq(length(d$data)), 4),]
# generate a wDist object
wd = wDist(pp, sites)
# structure of the wDist object
str(wd, 2)
```
wrld\_simpl *data: world boundary map*

# Description

Simplified spatial polygon layer representing the boundary of global continents.

#### Usage

wrld\_simpl

#### Format

**SpatVector** 

# Examples

library(terra)

plot(wrld\_simpl)

<span id="page-27-0"></span>

# <span id="page-28-0"></span>Index

∗ datasets knownOrig, [8](#page-7-0) stds, [22](#page-21-0) assignR, [2](#page-1-0) bandwidth, *[27](#page-26-0)* c.wDist, [3](#page-2-0) calRaster, [4,](#page-3-0) *[7](#page-6-0)*, *[12,](#page-11-0) [13](#page-12-0)*, *[25](#page-24-0)* d2h\_lrNA, [5](#page-4-0) density, *[27](#page-26-0)* getIsoscapes, [6](#page-5-0) isoStack, [7,](#page-6-0) *[12,](#page-11-0) [13](#page-12-0)*, *[17](#page-16-0)* jointP, [8](#page-7-0) knownOrig, [8,](#page-7-0) *[24,](#page-23-0) [25](#page-24-0)* naMap, [10](#page-9-0) oddsRatio, [11](#page-10-0) pdRaster, *[5](#page-4-0)*, [12](#page-11-0) plot.isoStack, [13](#page-12-0) plot.QA, [14,](#page-13-0) *[18](#page-17-0)* plot.wDist, [15,](#page-14-0) *[27](#page-26-0)* QA, *[14](#page-13-0)*, [16,](#page-15-0) *[25](#page-24-0)* qtlRaster, [19](#page-18-0) refTrans, *[12,](#page-11-0) [13](#page-12-0)*, [20](#page-19-0) sr\_MI, [21](#page-20-0) states, [22](#page-21-0) stds, *[9,](#page-8-0) [10](#page-9-0)*, *[20](#page-19-0)*, [22,](#page-21-0) *[24,](#page-23-0) [25](#page-24-0)* subOrigData, *[4](#page-3-0)*, *[10](#page-9-0)*, *[16](#page-15-0)*, [24](#page-23-0) unionP, [26](#page-25-0) wDist, *[3](#page-2-0)*, *[15](#page-14-0)*, [26](#page-25-0) wrld\_simpl, [28](#page-27-0)